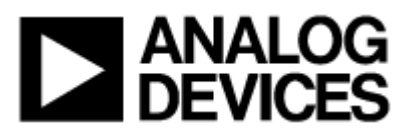

# **Общие вопросы по MicroConverter**

#### **Вопросы по топологии и проектированию**

- **Вопрос**: MicroConverter имеет разделенные контакты для аналогового и цифрового заземления. Должен ли я подсоединять два разделенных земляных слоя на моей плате?
- **Ответ**: Нет. По крайней мере, до тех пор, пока два земляных слоя соединены вместе рядом с чипом. В других ситуациях лучше держать на MicroConverter один земляной слой. Если у вас на плате два разделенных земляных слоя, тогда применяйте наиболее совершенный из двух (обычно аналоговый) для достижения лучшей производительности АЦП и ЦАП.
- **Вопрос**: У меня есть быстрые логические фронты на электрической схеме, которую я собираюсь подключать к MicroConverter. Повлияют ли эти сигналы на аналоговую производительность?
- **Ответ**: Когда напрямую к контактам цифрового входа MicroConverter подводятся сигналы со временем нарастания (спада) менее 5 нс, это может потенциально вызвать их потерю и уменьшить аналоговую производительность. Простым решением этой проблемы является добавочный резистор. Добавочный резистор около 200Ω достаточен для задержки фронта таким образом, что он не будет оказывать влияние на аналоговую производительность.

## **Различные вопросы по MicroConverter**

- **Вопрос**: Когда ЦАП MicroConverter отключен, что находится на его выходе? Имеется ли возможность ЦАП с «третьим выходным состоянием»?
- **Ответ**: При включении, цифро-аналоговые преобразователи MicroConverter находятся в выключенном состоянии. В этом состоянии, выводы выглядят как точка наибольшего сопротивления к окружающему миру. Это аналог термина «третье выходное состояние». Вы можете перевести ЦАП в состояние высокого сопротивления, отключив его снова.
- **Вопрос**: Я слышал, что изделия MicroConverter способны адресовать до 16 Мб внешней памяти данных. Правда ли это и как это реализовано?
- **Ответ**: Да. MicroConverter способен адресовать до 16 Мб внешней памяти данных. Уникальная возможность MicroConverter позволяет такое расширение, используя дополнительный регистр-защелку на шине адреса Порта 2. На стандартных изделиях 8051, как и MicroConverter, Порт 0 используется как мультиплексированная шина адреса/данных. Он передает младший байт указателя данных (DPL), который захватывается на импульсе ALE перед тем, как на шину попадут данные, изделием MicroConverter (операция записи) или микросхемой СЗУПВ (операция чтения). Порт 2 обеспечивает передачу байта страницы указателя данных (DPP), захватываемый на сигнале ALE после старшего байта указателя данных (DPH). Если регистр-защелка не соединен с Портом 2, то DPP игнорируется, и адресуется стандартное адресное пространство в 64 Кб.

Оригинал : версия 1.00 [01/2001] Часто задаваемые вопросы Перевод : версия 1.00 [06/2001]

<sup>©</sup>АВТЭКС Санкт-Петербург, (812) 567-7202, http://www.autex.spb.ru E-mail: info@autex.spb.ru Автор перевода: Силантьев В.И.

- **Вопрос**: Я бы хотел произвести последовательную загрузку нового кода в MicroConverter из моей хост машины. Какой протокол последовательной загрузки используется для перепрограммирования MicroConverter?
- **Ответ**: MicroConverter может быть перепрограммирован из вашей системы через последовательный UART порт с использованием программ под управлением ДОС/Windows – «download.exe»/ «wsd.exe». Другой способ, которым вы можете перепрограммировать MicroConverter из любой хост системы, это использование протокола последовательной загрузки, одинакового с реализованным в программах загрузки.
- **Вопрос**: Вывод PSEN используется на 8051 как выход. Как он может использоваться на вход для режима последовательной загрузки? Какой согласующий резистор должен использоваться, чтобы гарантировать вход в режим последовательной загрузки? Нарушена ли функциональность вывода PSEN на MicroConverter?
- **Ответ**: На стандартных изделиях 8051 вывод PSEN всегда работает на выход. Он используется для доступа к внешней памяти программ. На изделиях MicroConverter вывод PSEN используется как вход для определения запуска или пользовательского кода, или встроенной программы последовательной загрузки.

 В обычном состоянии вывод PSEN работает на выход. Если на выводе RESET подается высокий уровень сигнала, вывод PSEN перестраивается на работу как цифровой вход, и напряжение на выводе PSEN дискретизируется каждый машинный цикл. Как только уровень сигнала на выводе RESET падает, последний логический уровень PSEN используется для определения, что запускать.

 Чтобы гарантировать, что вывод PSEN будет на низком уровне, он должен быть заземлен через согласующий резистор с сопротивлением около 1КΩ. Для того, чтобы уровень сигнала на выводе PSEN был высоким, он может быть оставлен в обычном состоянии, так как имеется внутренний согласующий резистор.

 Так как работа вывода PSEN на MicroConverter отличается только при высоком уровне на выводе RESET (в этом состоянии вывод PSEN на 8051 не используется), то можно сказать, что его функциональность не нарушена, а дополнительно расширена.

**Вопрос**: Что такое «программа конфигурации при включении» («power-on configuration routine»)?

**Ответ**: Каждое изделие MicroConverter содержит «программу конфигурации при включении», которая запускается каждый раз при включении кварца или его сбросе. По существу, это небольшой код, который предшествует выполнению пользовательского кода. Он используется для конфигурации некоторой встроенной периферии, например, АЦП и FLASH/EE памяти, с оптимизированными параметрами калибровки и временных характеристик. Некоторые из них вы можете видеть (например, смещение АЦП по умолчанию и регистры калибровки коэффициента усиления будут разными от одного кристалла к следующему), а некоторые нет (например, коэффициенты линейности АЦП не будут видны в вашем коде). Если вы хотите пропустить программу конфигурации (есть возможность сделать это), то точность АЦП и продолжительность хранения данных в FLASH/EE могут быть менее оптимальны. Программа конфигурации при включении записана в невидимой области ПЗУ. Адрес, с которого начинается программа конфигурации, равен FF00h. Поэтому, когда вы «программно запускаете» свой код через последовательную загрузку или программу отладки, проверьте, чтобы начальный адрес был равен FF00h. а не 0000h. Хотя программа конфигурации отображается на адреса с FF00h по FFFFh, она не пересекается с внешней памятью программ, которая также содержит эти адреса. Возможен запуск кода размером в 64К через внешнюю микросхему PROM (или 8К из внешней FLASH/EE и 54К внешней PROM). Программа конфигурации разделяет те же адреса, что и верхние 256 байт внешней PROM, но исполняется только при событиях включения и сброса. Для обеспечения синхронности включения в ваших приложениях, вывод ALE автоматически отключается на время выполнения программы конфигурации. ALE начинает переключение после выполнения первой строки вашего кода.

- **Вопрос**: Должен ли я вставлять инструкцию «NOP» для ожидания завершения выполнения команд очистки и программирования FLASH/EE памяти перед выполнением следующей операции с FLASH/EE?
- **Ответ**: Абсолютно нет. Синхронность доступа к FLASH/EE памяти данных обеспечивается аппаратно. Когда вы выполняете команду по очистке или программированию FLASH/EE, ядро микроконтроллера не разрешит выполнение следующего командного цикла до завершения операции с FLASH/EE памятью. Это означает, что хотя очистка или программирование FLASH/EE занимает один машинный цикл, но он растягивается на 20 мс период (для команды очистки FLASH/EE) или 250 мкс период (для команды программирования FLASH/EE), вместо того чтобы занять только 1 мкс для нормального машинного цикла (в зависимости от тактовой частоты).
- **Вопрос**: Что происходит, если напряжение питания падает при выполнении операции программирования или стирания FLASH/EE?
- **Ответ**: Если напряжение питания во время выполнения операции падает ниже 2.7 В, нельзя гарантировать, что операция закончится успешно. Также, поскольку операция программирования или стирания FLASH/EE занимает большее время, чем обычная инструкция, отклик на прерывание может резко возрасти, если прерывание вызывается во время выполнения операции программирования или стирания FLASH/EE. Например, если происходит прерывание от монитора питания во время выполнения такой операции, оно будет обработано только после завершения программирования или стирания FLASH/EE. В этом случае монитор питания может использоваться для индикации. Что операция с FLASH/EE могла закончиться некорректно.
- **Вопрос**: Доступны ли сокеты для 52-выводного корпуса PQFP?
- **Ответ**: Да, но только в целях проверки или оценивания. Они не пригодны для производства, поскольку сокеты ZIF типа стоят во много раз дороже изделий MicroConverter. Ниже приведены некоторые типа сокетов:

### **Enplas**:

 OTO-52-0.65-01: «open-top» type OTO-52-0.65-01A: «clam-shell» type

#### **Iron Electronics**:

 CA-QFE52SB-L-Z-T-01: socket module SF-QFE52SB-L-01: board header

# **Вопросы по ADuC816**

# **Общие вопросы по АЦП ADuC816**

- **Вопрос**: В спецификации написано, что АЦП ADuC816 калибруется на заводе. Появится ли у меня когда-нибудь необходимость калибровать АЦП? Как долго длится этот процесс?
- **Ответ**: При включении, в область регистров специального назначения (SFR) ADuC816 в регистры калибровки автоматически загружаются заводские калибровочные коэффициенты (как для основного, так и для дополнительного АЦП). Значения в этих регистрах будут перезаписаны, если одна из четырех калибровок будет инициализирована записью в биты режима регистра ADCMODE. Оба АЦП содержат прерыватель на входе, это подразумевает, что внутренняя калибровка смещения не понадобится. Также, поскольку при включении задействуются заводские 5В/25°С коэффициенты калибровки усиления, внутренняя калибровка полной шкалы понадобится только в случае работы с питанием 3В, или работе при температурах, значительно отличающихся от 25°С. Во время калибровки АЦП работает на минимальной частоте преобразования (5 Гц).

Поскольку требуются два А/Ц преобразования (используется прерыватель на входе для минимизации ошибки смещения), каждая процедура калибровки займет 0.374 с.

- **Вопрос**: Я хочу перезаписать заводские коэффициенты калибровки АЦП. Должен ли я проводить калибровку каждый раз, когда запускается программное обеспечение?
- **Ответ**: Каждый раз, когда ADuC816 запускается повторно (reset), заводские коэффициенты калибровки автоматически загружаются в соответствующие регистры в области SFR. Поэтому эти SFR должны перезаписываться вашими значениями коэффициентов. Во избежание проведения калибровки после каждого перезапуска ADuC816, легче записать эти коэффициенты в FLASH/EE память данных. После этого, во время собственной инициализации, они могут быть считаны из FLASH/EE памяти данных.
- **Вопрос**: Куда исчез режим АЦП с прямым доступом к памяти? Я не нашел ссылки на него в спецификации ADuC816?
- **Ответ**: Поскольку время преобразования АЦП в ADuC816 гораздо больше в сравнении с временем записи результата во внешнюю память данных, режим АЦП с прямым доступом к памяти d ADuC816 был убран.
- **Вопрос**: Какая разница между характеристиками интегральной линейности и шумовыми характеристиками АЦП?

**Ответ**: Каждый результат преобразования АЦП содержит как ошибку вследствие нелинейности, так и ошибку вследствие шумов. Характеристики нелинейности ADuC816 дают точность в один МЗР. В зависимости от диапазона и скорости преобразования, результат будет содержать различную величину ошибки вследствие шумов. Шумовая компонента, которая содержится в результате преобразования АЦП, случайна и может быть одинаково как положительной, так и отрицательной. Поэтому, если больше

усреднять ее, ошибка может быть уменьшена. Поскольку ошибка вследствие нелинейности постоянна для любого А/Ц преобразования, программное усреднение результатов ее не уменьшит.

## **Вопросы по основному АЦП ADuC816**

- **Вопрос**: Основной АЦП является дифференциальным. Могу ли я преобразовывать несимметричное входное напряжение, заземляя один из входов?
- **Ответ**: Нет. Входы основного АЦП не могут быть в пределах 100 мВ от шины питания. Поэтому один из входов основного АЦП не может быть заземлен. Для преобразования несимметричного входного напряжения, или сместите сигнал до входного напряжения выше 100 мВ от шины питания, либо используйте дополнительный АЦП, который поддерживает несимметричные входы.
- **Вопрос**: Таблица характеристик АЦП по шуму на странице 33 оригинала спецификации ADuC816 показывает, что эффективное разрешение зависит от выбранного диапазона и скорости преобразования. Почему?
- **Ответ**: ADuC816 содержит сигма-дельта АЦП. Сигма-дельта АЦП использует метод усреднения (применяется sinc<sup>3</sup> фильтр) для достижения высокой точности результатов преобразования. При более высоких скоростях преобразования, производится меньше аппаратных усреднений на кристалле. Поэтому, разрешение может быть не таким хорошим. При более медленной работе АЦП, производится больше усреднений и разрешение повышается. Разрешение АЦП зависит также от диапазона входного сигнала. Шум, добавленный к входному сигналу при диапазоне 2.56 В будет влиять на результат преобразования меньше (в 128 раз меньше), чем та же величина шума, добавленная к сигналу при диапазоне преобразования 20 мВ. Поэтому, преобразование больших сигналов будет давать результат более точный на несколько разрядов.
- **Вопрос**: Можно ли отключить внутренний буфер основного АЦП? Некоторые представители семейства AD77xx включают эту возможность на плате. Могу ли я также отключить прерыватель на входе, чтобы улучшить время производственного цикла?
- **Ответ**: Отключить внутренний буфер основного АЦП невозможно. Если это необходимо, то такой возможностью обладает дополнительный АЦП. Также невозможно отключить прерыватель на входе ADuC816.
- **Вопрос**: Я меняю входной диапазон и вижу гораздо большее рассогласование усиления по напряжению, чем 2 мкВ. Почему?
- **Ответ**: Рассогласование усиления по напряжению не должно превышать 2 мкВ. Однако, если была произведена системная калибровка смещения, то в регистрах OF0H/M были изменены соответствующие значения коэффициентов калибровки. Поскольку АЦП использует прерыватель на входе, необходимость в калибровке смещения отпадает. Однако, коэффициенты калибровки смещения по умолчанию имею значение 8000h. После проведения калибровки смещения, значения в регистрах OF0H/M перезаписываются значениями, которые при вычитании нулевого входа дают нулевой отсчет. Тем не менее, при изменении диапазона, значения коэффициентов калибровки смещения остаются прежними. Например, при диапазоне 20 мВ существующее смещение в 10 мкВ дает коэффициент калибровки смещения со значением 8021h.

Теперь представьте, что диапазон изменился на 40 мВ. Это соответствует смещению в 20 мкВ. При диапазоне 2.56 В смещение будет соответствовать значению 1.28 мВ.

 Имеется два способа, позволяющие избежать больших ошибок усиления по напряжению. Первый способ предлагает произвести калибровку смещения при разных диапазонах и запомнить результаты в FLASH/EE памяти данных. При изменении диапазона, в регистры коэффициентов калибровки смещения записываются соответствующие значения из FLASH/EE памяти данных. Второй способ предлагает калибровать смещение при диапазоне 20 мВ. После этого, при изменении диапазона необходимо изменять значения в SFR OF0H/M таким образом, чтобы разница между OF0H/M и 8000h сокращалась наполовину при увеличении диапазона на один уровень, как показано в следующем выражении:

OF0H/M<sub>new\_range</sub> =  $8000h + (OFOH/M<sub>20mV\_range - 8000h) / 2<sup>RN</sup></sub>$ 

<sup>©</sup>АВТЭКС Санкт-Петербург, (812) 567-7202, http://www.autex.spb.ru, E-mail: info@autex.spb.ru

- **Вопрос**: Я использую ADuC816, но сейчас мне нужно разрешение больше 16 разрядов. По этой причине я хочу использовать ADuC824. Является ли это изделие полностью совместимым?
- **Ответ**: Да. ADuC824 является прямой заменой ADuC816 для приложений, которые требуют большего разрешения. Единственным аппаратным отличием ADuC816 от ADuC824 является то, что основной АЦП ADuC824 обладает разрешением 24 разряда, вместо 16 разрядов у ADuC816. Вся другая периферия идентична, включая микросхему ФАПЧ, и это означает, что временные характеристики ADuC816 и ADuC824 идентичны. Большее разрешение ADuC824 обозначает, что изделие содержит три дополнительных регистра специального назначения: ADC0L, OF0L и GN0L. Так как все SFR расположены в

одинаковых ячейках памяти, то программное обеспечение для ADuC816 будет полностью совместимым с ADuC824.

# **Вопросы по дополнительному АЦП ADuC816**

- **Вопрос**: Зачем на ADuC816 имеется дополнительный АЦП и для чего он используется? **Ответ**: Дополнительный АЦП был добавлен в ADuC816, так как некоторые приложения используют несимметричный входной сигнал. Часто он используется для температурной компенсации, измерения напряжения батарей или просто для измерения несимметричного напряжения. Так как оба АЦП независимы, могут быть произведены одновременные А/Ц преобразования на основном и дополнительном АЦП. Это означает, что, например, может быть проведено измерение температуры, в то время как другой сигнал и А/Ц преобразование не должно ждать его завершения.
- **Вопрос**: Какие имеются последствия использования небуферизованного дополнительного АЦП?
- **Ответ**: Так как дополнительный АЦП небуферизованный, внешняя микросхема, приложенная на его входы, может влиять на результат преобразования. Средний ток аналогового входа для входов дополнительного АЦП (125 нА/В) гораздо больше, чем у основного АЦП. Небуферизованная входная цепь дает динамическую нагрузку на управляющий источник. Поэтому, комбинации резисторов/конденсаторов на входных выводах могут вызвать ошибки усиления по постоянному току, зависящие от выходного импеданса источника, который управляет входами АЦП.

## **Вопросы по опорному напряжению ADuC816**

- **Вопрос**: Какие имеются последствия использования небуферизованных дифференциальных входов опорного сигнала?
- **Ответ**: Небуферизованный вход опорного сигнала дает высокий импеданс и динамическую нагрузку. Так как входной импеданс каждого входа опорного сигнала является динамическим, комбинации резисторов/конденсаторов на этих входах могут вызвать ошибки усиления по постоянному току, зависящие от выходного импеданса источника. Источники опорного напряжения, такие как AD780, имеют в среднем низкий выходной импеданс, и поэтому рекомендуется использовать развязывающие конденсаторы на выводах REFIN(+) и REFIN(-). Получение входного опорного напряжения через внешний резистор подразумевает, что вход опорного сигнала связан с внешним источником высокого импеданса. В случае такой конфигурации, внешнее развязывание на выводах REFIN(+) и REFIN(-) не рекомендуется.
- **Вопрос**: ADuC816 обладает внутренним источником опорного напряжения, но мне рекомендуется использовать внешний ИОН. Это правильно? Зачем в таком случае нужен внутренний ИОН?
- **Ответ**: Да, мы рекомендуем использовать внешний ИОН для приложений, которым нужна высокая точность АЦП. В среднем точность внутреннего ИОН составляет всего 13-14 разрядов, что вполне достаточно для большинства приложений. Программа WASP (как часть среды разработки QuickStart™) позволяет оценить шумовые характеристики при использовании внутреннего и внешнего ИОН.

<sup>©</sup>АВТЭКС Санкт-Петербург, (812) 567-7202, http://www.autex.spb.ru, E-mail: info@autex.spb.ru

 Внутренний ИОН часто используется дополнительным АЦП, которому высокая точность результатов часто не нужна. Основной АЦП часто используется с логометрическим источником опорного напряжения, который полезен для других измерений. В этом случае внутренний ИОН используется для вторичных измерений. Внутренний ИОН необходим также для внутреннего температурного датчика.

- **Вопрос**: Результат измерения при использовании внутреннего источника опорного напряжения полностью отличается от результата при использовании 2.5 В внешнего ИОН. Почему?
- **Ответ**: Внутренний ИОН для АЦП ADuC816 является 1.25 В, а не 2.5 В (как у ADuC812). Это означает, что при преобразовании на отдельных диапазонах напряжения, выбираемых через регистр ADC0CON, диапазоны на самом деле вполовину меньше специфицированных (они специфицированы для опорного напряжения 2.5 В). Не рекомендуется использовать внутренний ИОН для высокоточных преобразований. Вместо этого рекомендуется использовать источники опорного напряжения, такие как AD780. Хотя внутренний ИОН для АЦП всего 1.25 В, внутренний ИОН для ЦАП по-прежнему 2.5 В.
- **Вопрос**: Какие минимальные и максимальные внешние опорные напряжения разрешены для использования с ADuC816?
- **Ответ**: Минимальное опорное напряжение, разрешенное между выводами REFIN(-) и REFIN(+), составляет 1 В. Максимальное опорное напряжение равно  $AV_{DD}$ .
- **Вопрос**: Входы опорного напряжения являются дифференциальными. Могу ли я использовать несимметричный опорный сигнал?
- **Ответ**: Да. Если используется несимметричный опорный сигнал, REFIN(-) может быть заземлен.

#### **Вопросы по последовательному порту UART**

- **Вопрос**: Как мне настроить последовательный порт UART ADuC816 на 9600 бод?
- **Ответ**: Последовательный порт UART ADuC816 может быть настроен на скорость передачи 9600 бод следующим кодом (предполагается, что PLLCON=3):

MOV RCAP2H,#0FFh ; настроить UART на 9830 бод MOV RCAP2L,#-5 ; (достаточно близко к 9600 бод) MOV TH2,#0FFh MOV TL $2, #-5$ MOV SCON,#52h MOV T2CON,#34h

**Замечание**: если вместо аппаратного сброса используется внешняя команда RUN для запуска кода, то UART настраивается на скорость передачи 1200 бод. При необходимости использования другой скорости передачи, перед конфигурированием UART нужно добавить в программу следующий код:

MOV SCON,#00h MOV T2CON,#00h

- **Вопрос**: Влияет ли изменение значения делителя ФАПЧ через биты CD в регистре PLLCON на скорость передачи?
- **Ответ**: Да. Изменение битов CD влияет на скорость передачи. Выход делителя ФАПЧ является базовой тактовой частотой, от которой образуется скорость передачи. Обратитесь к спецификации ADuC816 (оригинал Rev.A, стр. 59) для уточнения деталей.
- **Вопрос**: Какая максимальная скорость передачи может быть достигнута UART ADuC816?
- **Ответ**: Максимальная скорость передачи ADuC816 составляет 393 Кбод. В единицах скорости передачи ПК (целочисленное деление 115200) максимальная скорость передачи равна 57600 бод. Она достигается очисткой бита CD в регистре PLLCON и использованием значений –1 и –7 в регистрах RCAP2H и RCAP2L, соответственно.

## **Различные вопросы по ADuC816**

**Вопрос**: Нужно ли применять в разработках с ADuC816 внешнюю схему генератора сброса? **Ответ**: Необходимо применять внешнюю схему POR (power-on-reset) для управления выводом RESET ADuC816. Ваша микросхема должна удерживать вывод RESET на высоком уровне напряжения в тех случаях, когда напряжение питания (AVDD и DVDD) меньше 2.5 В. Более того, напряжение VDD должно оставаться больше 2.5 В как минимум 10 мс перед тем, как сигнал RESET перейдет на низкий уровень. Внешняя схема POR должна быть действующей до 1.2 В или меньше. Обратитесь к спецификации ADuC816 (оригинал Rev.A, стр. 63) для уточнения деталей.

- **Вопрос**: Я хочу управлять светодиодами (LED) напрямую от какого-либо цифрового выхода. Какие выводы я должен использовать?
- **Ответ**: Такими выводами являются P1.0 и P1.1. Оба вывода были протестированы при нагрузке по току 10 мА и удерживают напряжение  $V_{\text{OL}}$  меньше 0.4 В.
- **Вопрос**: Порт 1 ADuC816 первоначально используется для аналогового ввода. Могу ли я использовать Порт 1 для цифрового ввода/вывода? Если да, то как?

**Ответ**: Выводы c P1.2 до P1.7 включительно являются выводами для аналогового/цифрового ввода. Они не обладают возможностью цифрового вывода. По умолчанию, эти шесть выводов настроены для аналогового ввода - регистр Порта 1 содержит значение FFh. Для конфигурирования любых из этих шести выводов для цифрового ввода, просто очистите соответствующий бит в регистре Порта 1 (P1).

 Контакты P1.0 и P1.1 предназначены для цифрового ввода/вывода. Они обладают конфигурацией с повышенным напряжением на выходе и повышенной нагрузкой по току.

**Вопрос**: Какие внешние тактовые генераторы могут использоваться с ADuC816? Можно ли обойтись без схемы ФАПЧ?

**Ответ**: Микросхема ФАПЧ ADuC816 пропускает до 384 отсчетов внешнего тактового генератора, пока тактовая частота находится в пределах 32.768 КГц±20%. АЦП содержит 50 Гц и 60 Гц режекторные фильтры, которые предполагают входной сигнал с частотой 32.768 КГц. Использование тактового генератора с частотой отличной от 32.768 КГц приведет к устранению этих фильтров.

 Хотя имеется возможность применения с ADuC816 внешнего тактового генератора с частотой отличной от 32.768 КГц, рекомендуется использовать 32.768 КГц кварц для сохранения функциональности АЦП.

 Не существует режима работы ADuC816, который позволяет обойтись без ФАПЧ. Поэтому, ADuC816 не может управляться напрямую от осциллятора с частотой, отличающейся от 32.768 КГц±20%.

- **Вопрос**: ADuC816 содержит биты защиты для запрета доступа к FLASH/EE памяти программ и данных. Могу ли я случайно запрограммировать их в моей программе и не допустить переход изделия в режим последовательной загрузки?
- **Ответ**: ADuC816 различает три режима защиты FLASH/EE памяти программ. Эти режимы могут быть независимо активизированы, устанавливая разный уровень защиты пользовательского кода, как описано в спецификации ADuC816 (оригинал Rev.A, стр.39). Биты защиты расположены на 160 странице (A0h) FLASH/EE памяти данных, в то время как документированное пространство данных использует страницы с 0 до 159 (00h – 9Fh). Однако, эта страница закрыта для пользовательского кода, делая невозможным случайное программирование битов защиты. Они могут быть установлены после параллельного программирования ADuC816, или напрямую, после последовательной загрузки по соответствующему протоколу, как описано в техническом замечании uC004 (ver 2.0). Этот протокол реализован в последовательном загрузчике для Windows (WSD), который доступен как часть системы разработки QuickStart.

<sup>©</sup>АВТЭКС Санкт-Петербург, (812) 567-7202, http://www.autex.spb.ru, E-mail: info@autex.spb.ru

**Вопрос**: Как я должен использовать встроенный температурный датчик ADuC816?

**Ответ**: Температурный датчик ADuC816 преобразуется дополнительным АЦП для вывода цифрового кода, представляющего температуру кристалла. Для получения правильных результатов, дополнительный АЦП должен быть сконфигурирован для работы в биполярном режиме, используя внутренний ИОН.

 Температурный датчик был откалиброван на заводе таким образом, что результат АЦП, равный 8000h, соответствует 0°С с 256 отсчетами на °С. Например:

Результат преобразования АЦП 9680h представляет температуру 22.5°С

Результат преобразования АЦП 6756h представляет температуру –24.66°С

 Следует помнить, что датчик измеряет температуру кристалла. Для измерения температуры окружающей среды следует ввести в уравнение коэффициент саморазогрева.

- **Вопрос**: Я вышел за пределы FLASH/EE памяти программ, так как мой код слишком большой. Что я могу сделать?
- **Ответ**: ADuC816 содержит 8К FLASH/EE памяти программ. При использовании внешней памяти, она может быть расширена до 64К. В настоящий момент Analog Devices разрабатывает изделие ADuC816B2, которое будет содержать 62 Кбайта встроенной FLASH/EE памяти программ. Внутреннее ОЗУ и FLASH/EE память данных будут также увеличены.
- **Вопрос**: Я хочу инициализировать последовательный загрузчик через SPI порт. Как это сделать?
- **Ответ**: Невозможно записать в 8К FLASH/EE памяти программ из 8К своего пространства памяти. Это возможно только при использовании встроенного последовательного загрузчика. Однако, это будет возможным в ADuC816B2, так как его пространство памяти программ больше. В этом случае, в первые 8К FLASH/EE памяти программ можно будет записать собственный последовательный загрузчик для загрузки кода в оставшуюся память. Этот загрузчик может использовать любой протокол передачи: параллельный, SPI, I2C, UART или любой другой.
- **Вопрос**: Я хочу инициализировать преобразование отсчета каждые 10 часов. Какая конфигурация минимального энергопотребления будет в этом режиме?

**Ответ**: ADuC816 может быть переведен в режим пониженного энергопотребления через установку вывода PCON.1, что переводит в данный режим весь кристалл. Единственным периферийным устройством, которое может потреблять энергию, когда весь кристалл переведен в режим экономичного энергопотребления, является счетчик временных интервалов (TIC). Микросхема TIC позволяет выводить кристалл из режима пониженного энергопотребления через определенный интервал времени. Поэтому, можно инициализировать преобразование отсчета через каждые 10 часов. После

прохождения 10 часов, кристалл переводится в нормальный режим потребления, проводит А/Ц преобразование, ждет результат и переходит обратно в спящий режим. В этом режиме среднее потребление по току составит в среднем 8 мкА при напряжении питания 3В.

#### **Вопрос**: Почему ADuC816 так долго включается?

- **Ответ**: Перед исполнением пользовательского кода, ADuC816 ждет, когда кварц начнет осциллировать. Это может занять от менее чем 1 мс до более 300 мс. Обратитесь к спецификации ADuC816 (оригинал Rev.A, стр. 6) для уточнения деталей. При сбросе ADuC816 сначала запускает «программу конфигурации по включению». Программа конфигурации ждет, когда кварц начнет осциллировать, затем, когда ФАПЧ стабилизирует свою частоту (в среднем 1 мс). После этого в соответствующие регистры загружаются калибровочные коэффициенты (в среднем 2 мс). Когда «программа конфигурации по включению» завершается, запускается пользовательский код с адреса 0.
- **Вопрос**: ADuC816 имеет отдельные выводы для аналогового и цифрового источников питания. Могу ли я работать с разделенным питанием, например, 3.3 В для DVDD и 5 В AVDD? Какие последствия могут иметь место?
- **Ответ**: Да. ADuC816 может работать с разделенным питанием. Обратитесь к спецификации ADuC816 (оригинал Rev.A, стр. 63) для уточнения деталей.